**GUIA DE CONSULTA RÁPIDA D** 

## AutoCAD<br>2012 2 2011

**João Santos** 

V Um Guia Imprescindível e Completo

- Um Guia para Todos os Utilizadores Cobre as Versões 2010, 2009, 2008 e LT
	-

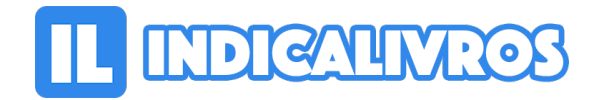

## Resumo de AutoCAD 2012 e 2011. Guia de Consulta Rápida

É utilizador, com ou sem muita experiência, do AutoCAD? Já teve dúvidas no seu dia a dia como: -Não me lembro do nome do comando para…? - Nunca usei este comando ou esta opção.

O que é que fazem? -Onde é que este comando está nos menus? E está no ribbon? Será que existe ícone para ele? -Este comando é novo. Existirá no AutoCAD LT?

-Que opções tenho para a criar blocos dinâmicos? -Posso esconder ou isolar entidades sem ser por layer? Na sequência do êxito das edições anteriores, este guia, atualizado com as novidades das versões 2011 e 2012, pretende responder a estas e muitas outras questões e tornar-se num importante elemento de apoio junto a qualquer posto CAD.

Toda a organização e notação foram estudadas por forma a responder rápida e eficazmente às dúvidas que possam surgir no seu dia a dia. São explicados, de uma forma gráfica e com inúmeras figuras, todos os comandos e todas as variáveis do AutoCAD e do AutoCAD LT.

Para os menos experientes e para o apoio a cursos de formação, o Capítulo 2 inclui os conceitos fundamentais do AutoCAD. Em apêndices são mostradas as fontes de texto, os tipos de linha, os padrões de tramas (hatch) e os tipos de ficheiros usados pelo AutoCAD.

[Acesse aqui a versão completa deste livro](https://www.indicalivros.com/livros/autocad-2012-e-2011-guia-de-consulta-rapida-joao-santos/acessar)